## Politechnika Krakowska im. Tadeusza Kościuszki

# Karta przedmiotu

obowiązuje studentów rozpoczynających studia w roku akademickim 2024/2025

Wydział Mechaniczny

Kierunek studiów: Inżynieria Produkcji Produkcji Profil: Ogólnoakademicki Profil: Ogólnoakademicki

Forma sudiów: stacjonarne **Kod kierunku: R** 

Stopień studiów: I

Specjalności: Techniki wytwarzania,Systemy jakości i współrzędnościowa technika pomiarowa

### 1 Informacje o przedmiocie

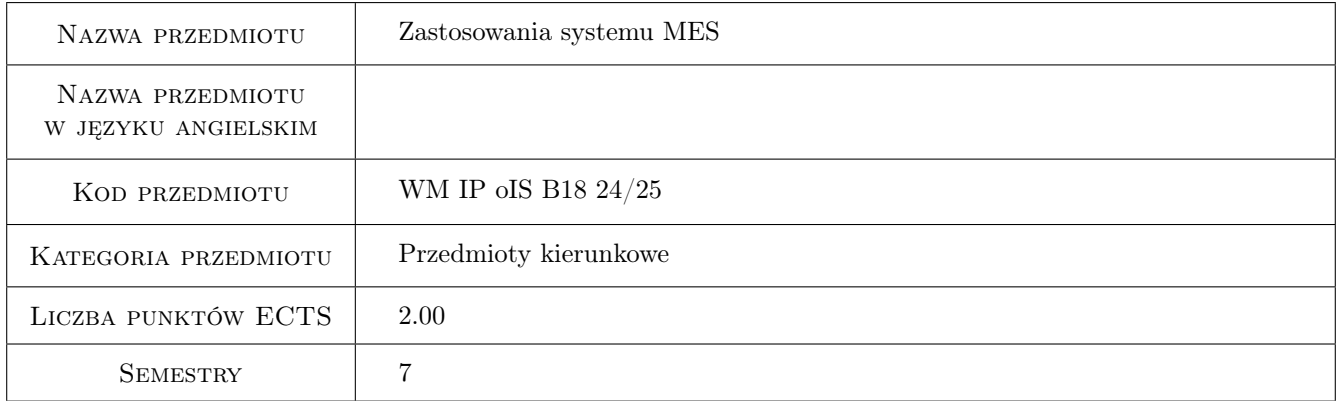

### 2 Rodzaj zajęć, liczba godzin w planie studiów

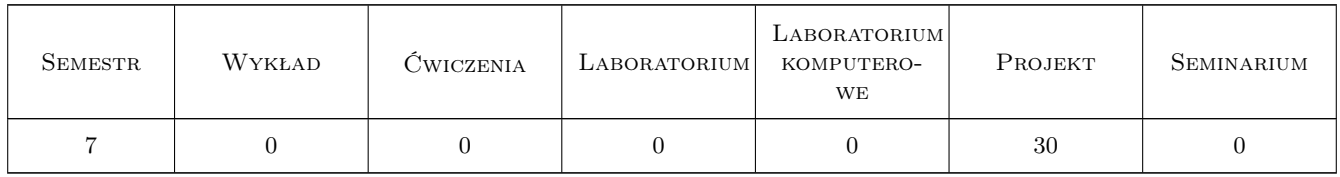

### 3 Cele przedmiotu

- Cel 1 Nabycie wiedzy w zakresie wykorzystania współczesnych metod komputerowej symulacji, takich jak Metoda Elementów Skończonych.
- Cel 2 Wykorzystanie nabytej wiedzy do projektowania elementów i podzespołów maszyn i urządzeń.

### 4 Wymagania wstępne w zakresie wiedzy, umiejętności i innych **KOMPETENCJI**

1 Podstawowe wiadomości z zakresu mechaniki, wytrzymałości materiałów, podstaw konstrukcji maszyn, inzynierii materiałowej. Znajomość zasad rysunku technicznego oraz umiejętność korzystania z programów CAD.

### 5 Efekty kształcenia

- EK1 Wiedza Student zna i rozumie inżynierskie metody obliczeniowe oraz zagadnienia z podstaw Metody Elementów Skończonych (MES) niezbędne do rozwiązywania problemów inżynierskich dotyczących złożonych stanów obciążenia, wytrzymałości układów prętowych oraz obciążania płyt i powłok.
- EK2 Wiedza Student zna i rozumie zagadnienia z zakresu projektowania maszyn i rządzeń mechanicznych, sporządzania dokumentacji technicznej detali i złożeń oraz opisu geometrii na rysunku technicznym.
- EK3 Umiejętności Student potrafi graficznie przedstawić projekt inżynierski w zakresie opisu i wymiarowania elementów konstrukcyjnych z wykorzystaniem programów CAD. Potrafi opracować raport analizy wytrzymałościowej z zastosowaniem MES.
- EK4 Umiejętności Student potrafi rozwiązać zadanie inżynierskie w zakresie studiowanego kierunku korzystając z rozwiązań analitycznych oraz symulacji komputerowej.
- EK5 Kompetencje społeczne Student jest gotów do podnoszenia kompetencji poprzez wykorzystanie systemów komputerowego wspomagania w analizie wytrzymałościowej, analizę aktualnych rozwiązań technicznych i studiowanie literatury.
- EK6 Kompetencje społeczne Student jest gotów do współpracy w zespole, jako jego członek lub lider, w ramach opracowywania zadania projektowego.

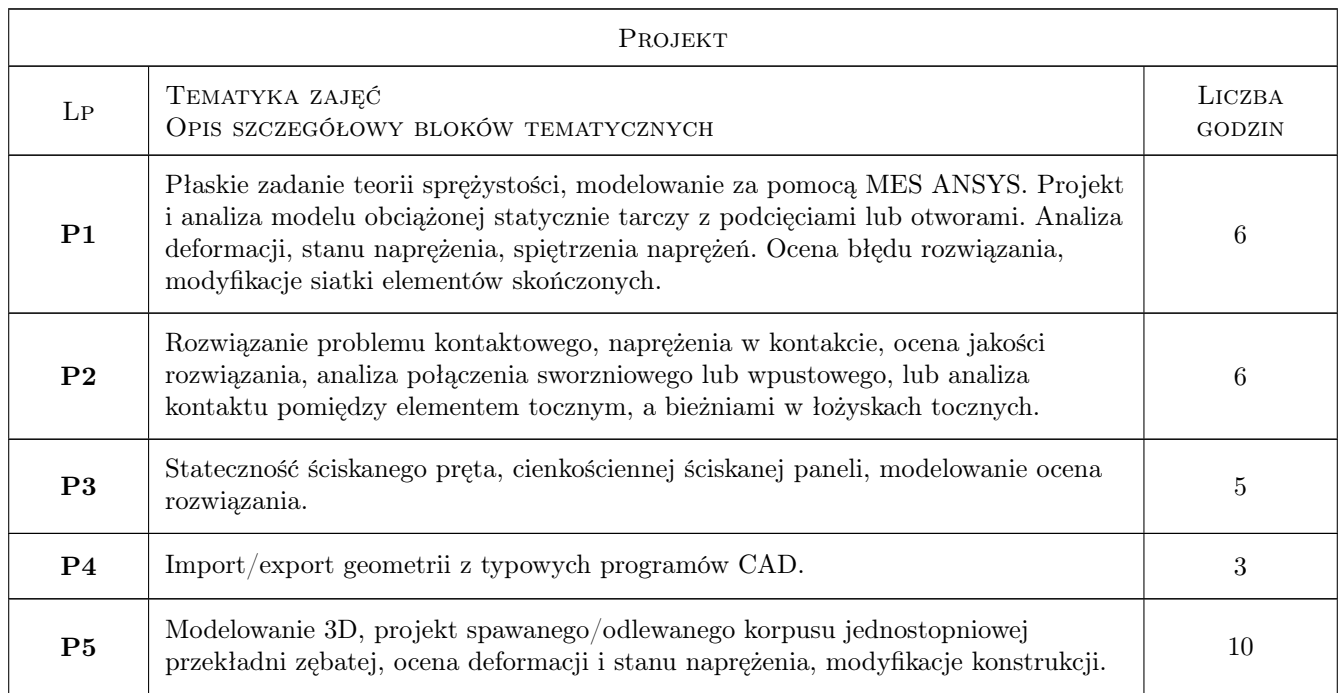

### 6 Treści programowe

### 7 Narzędzia dydaktyczne

N1 Prezentacje multimedialne

N2 Ćwiczenia projektowe

N3 Praca w grupach

### 8 Obciążenie pracą studenta

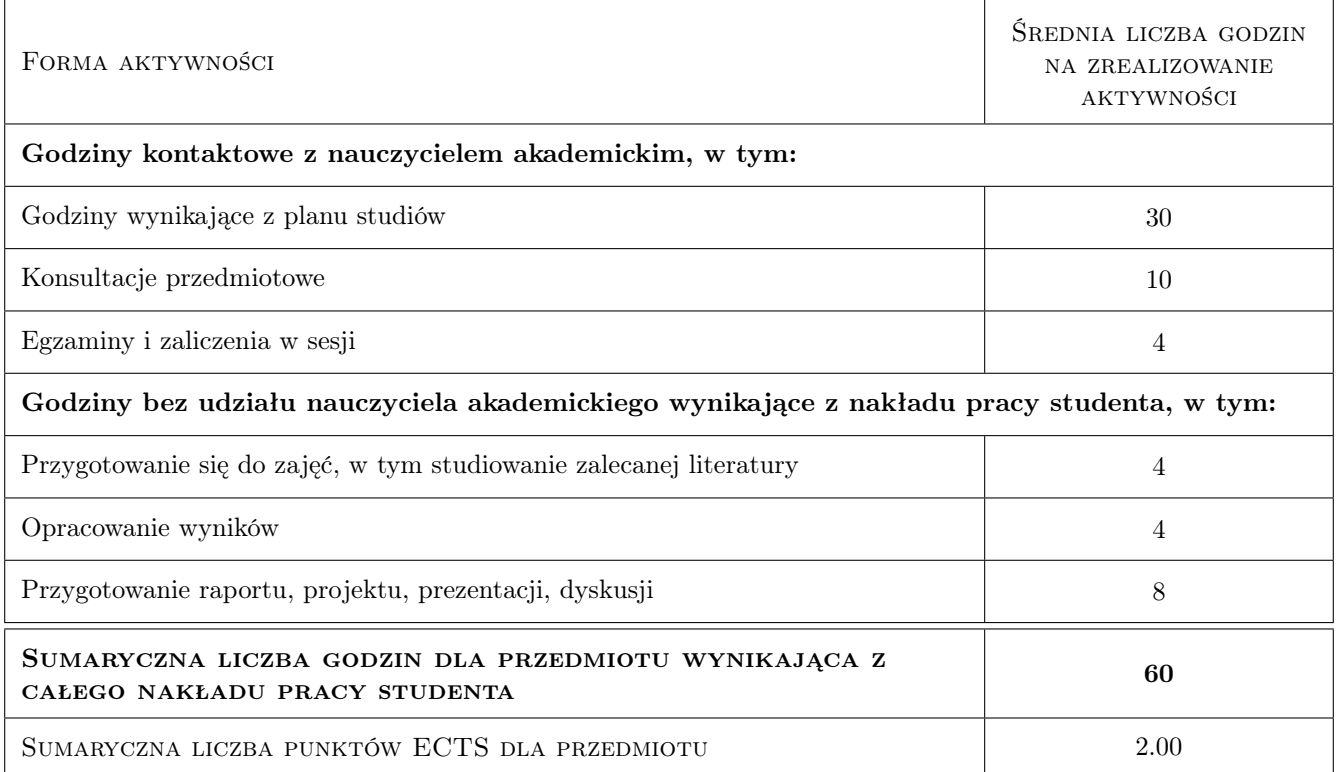

### 9 Sposoby oceny

#### Ocena podsumowująca

P1 Zaliczenie ustne

#### Warunki zaliczenia przedmiotu

W1 wykonanie projektów cząstkowych i zaliczenie wiadomości dotyczących projektu

### Kryteria oceny

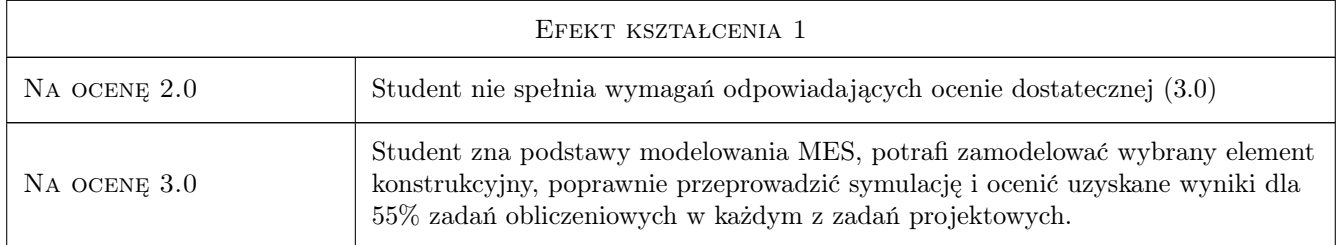

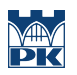

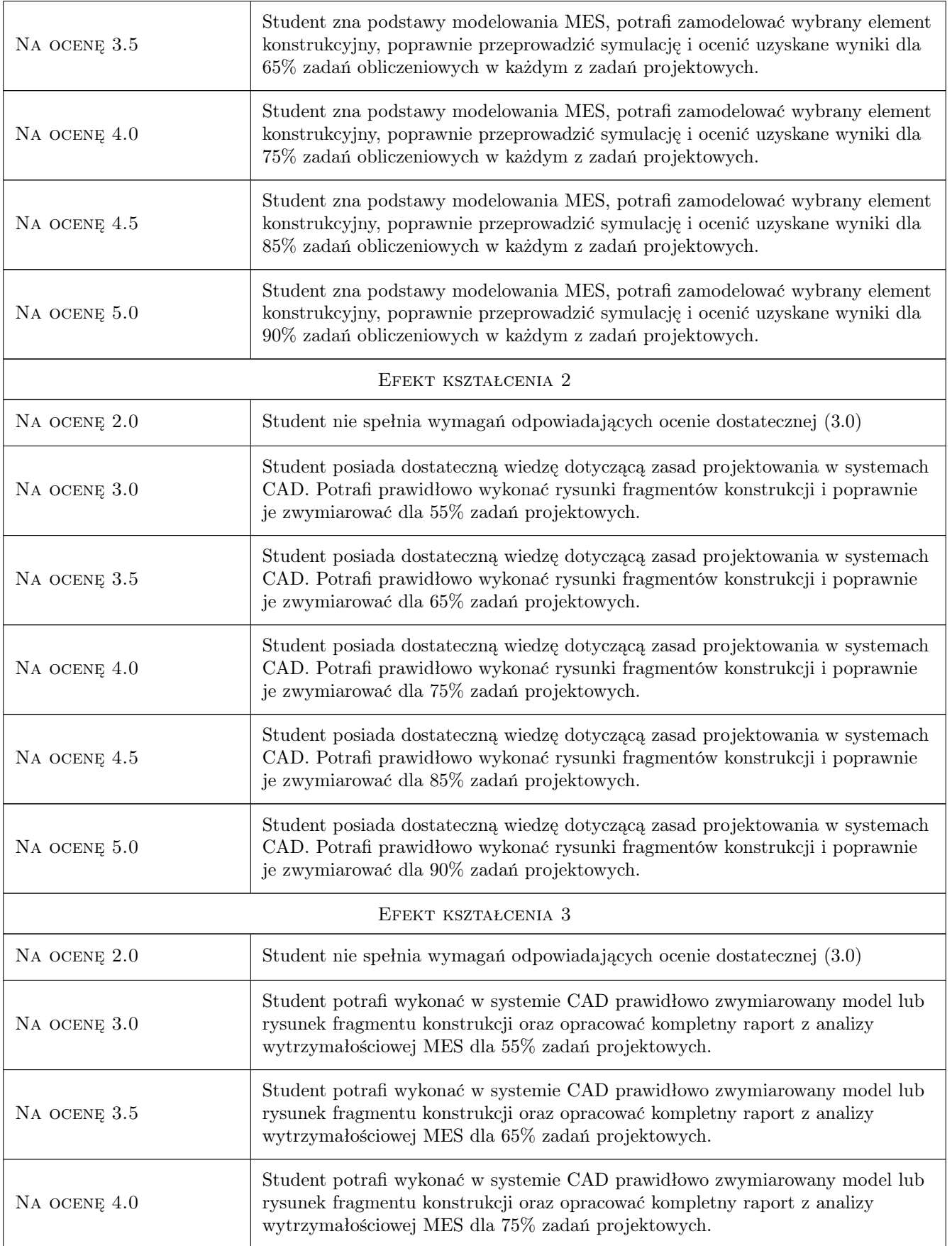

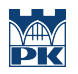

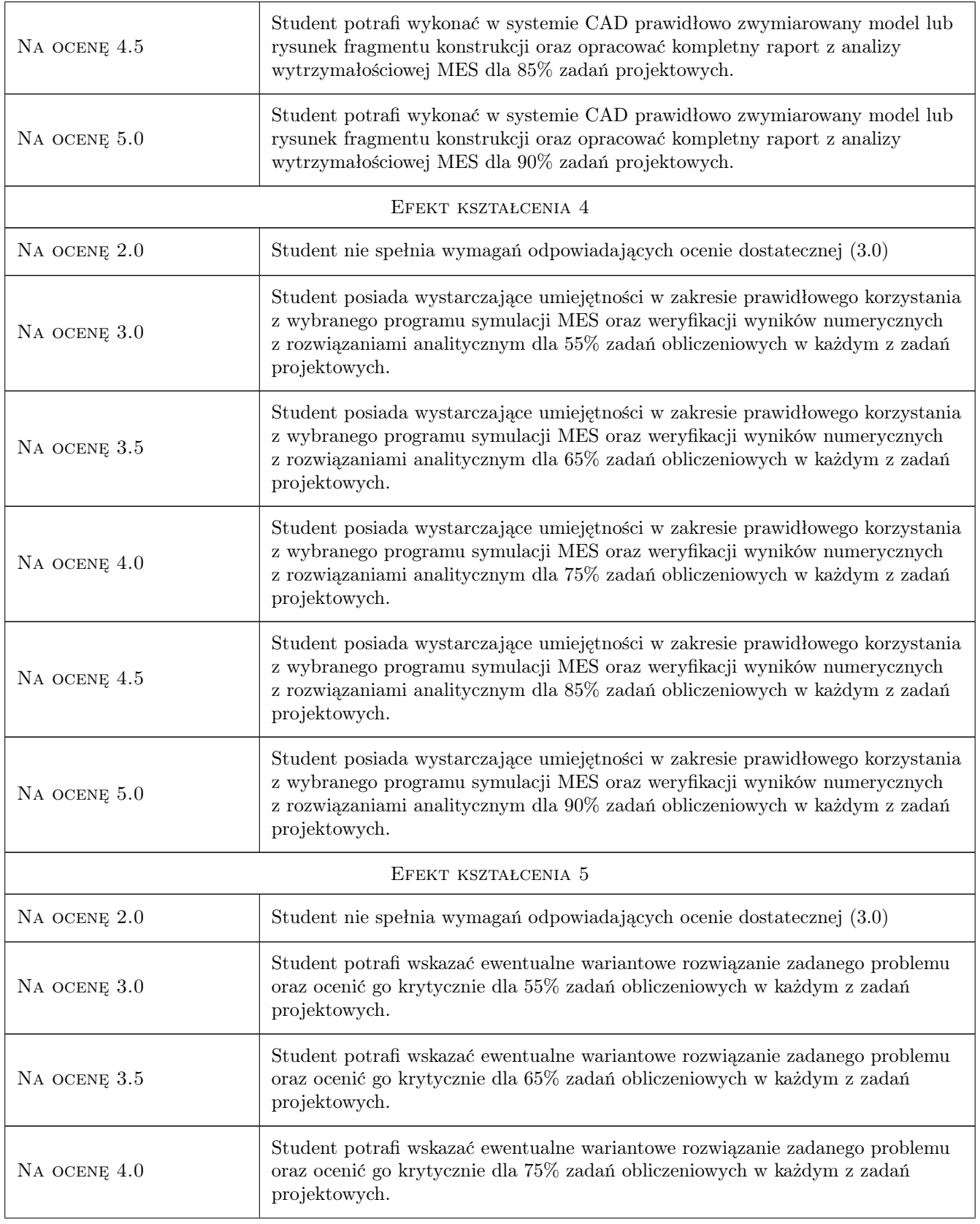

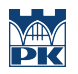

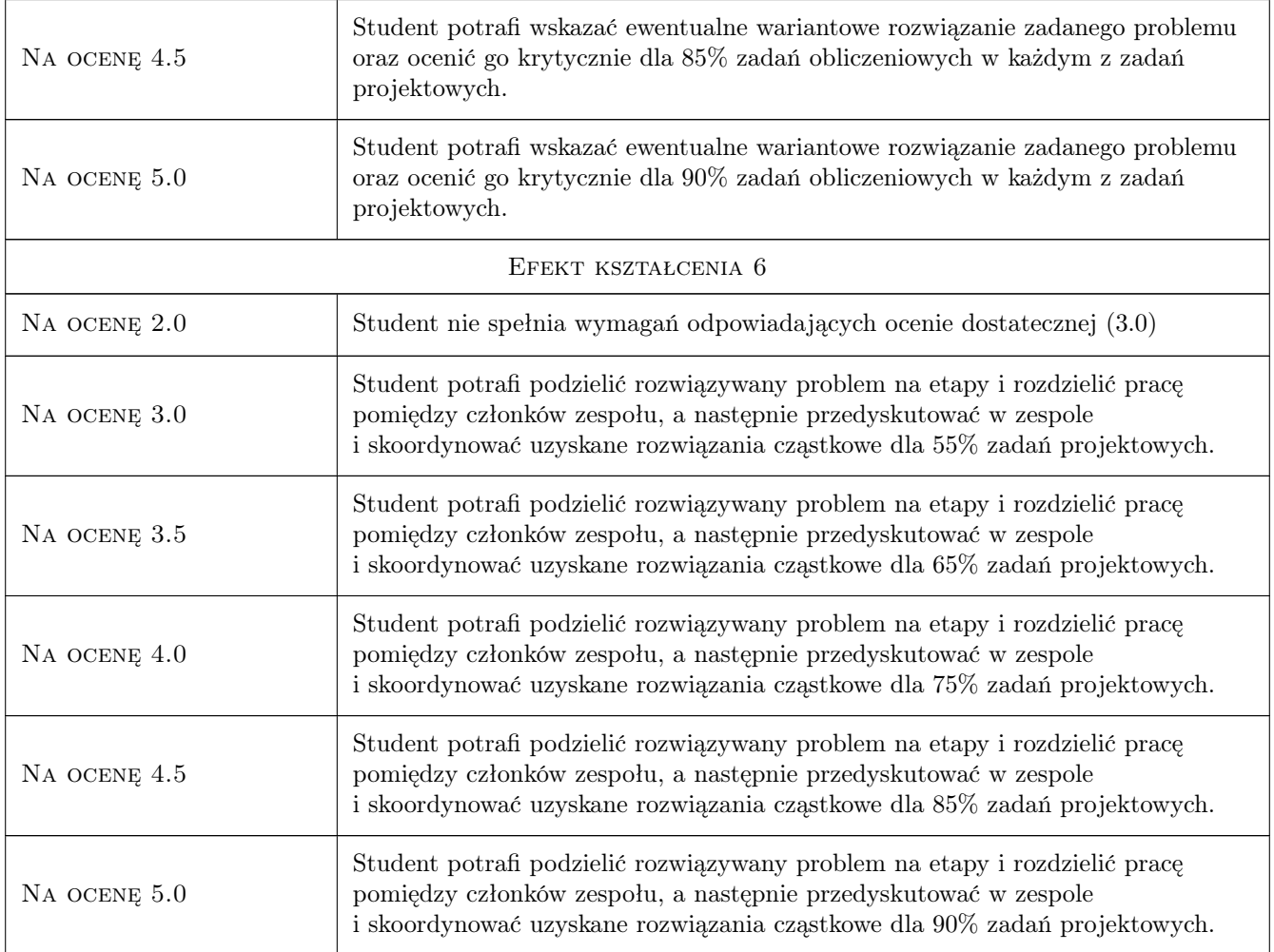

### 10 Macierz realizacji przedmiotu

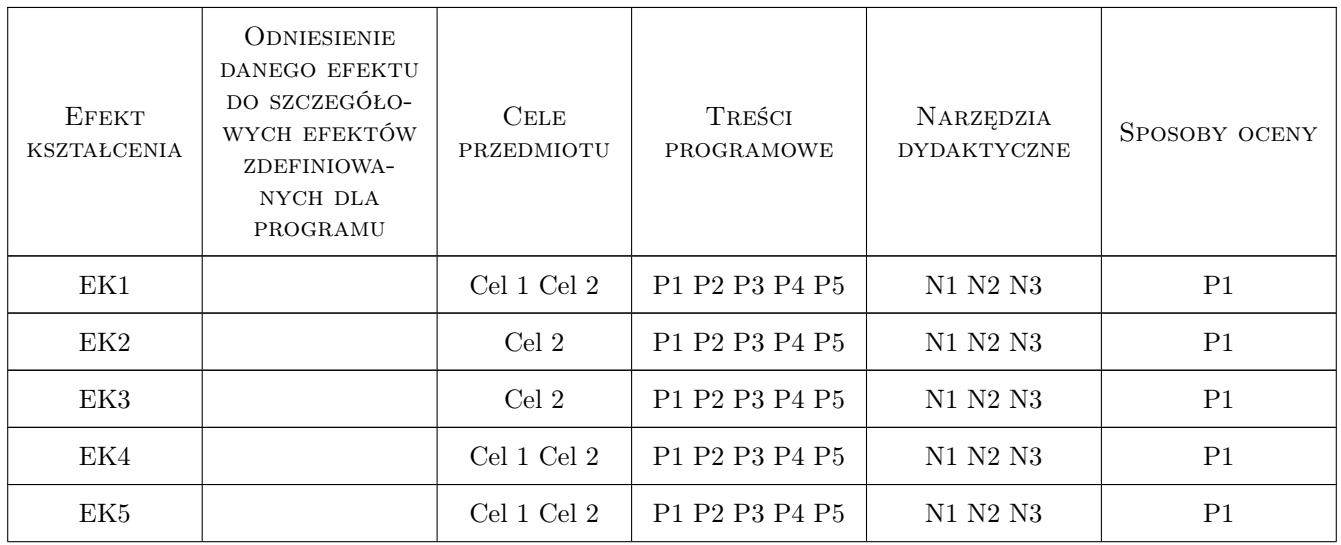

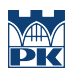

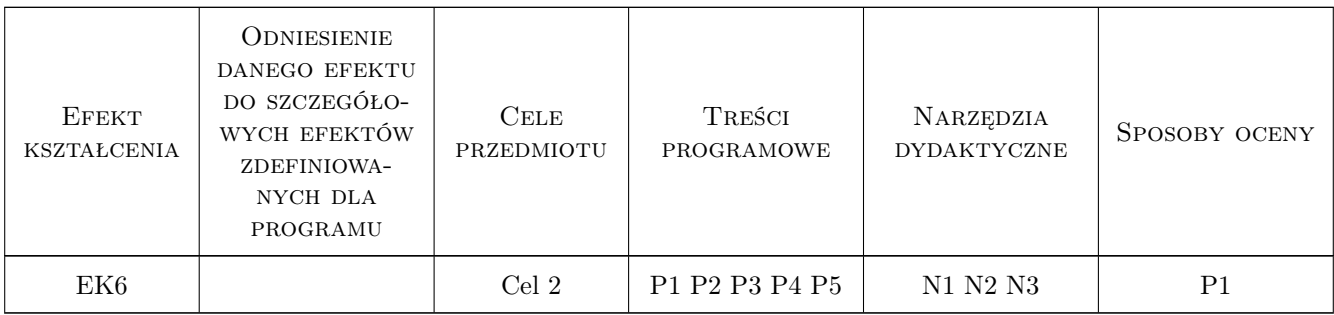

### 11 Wykaz literatury

#### Literatura podstawowa

- [1 ] G.Krzesiński, T.Zagrajek, P.Marek, P.Borkowski MES w mechanice konstrukcji i materiałów, Warszawa, 2015, Oficyna Wydawnicza PW
- [2 ] J.Bielski Wprowadzenie do inżynierskich zastosowań MES, Kraków, 2010, Wyd. PK
- [3 ] S.Łaczek Modelowanie i analiza konstrukcji w systemie MES ANSYS v.11, Kraków, 2011, Wyd. PK

#### Literatura uzupełniająca

[1 ] S.Moaveni — Finite Element Analysis, Theory and Applications with ANSYS,, Londyn, 2011, Pearson Education

### 12 Informacje o nauczycielach akademickich

#### Osoba odpowiedzialna za kartę

dr inż. Filip Lisowski (kontakt: filip.lisowski@pk.edu.pl)

#### Osoby prowadzące przedmiot

- 1 dr hab. inż. prof. PK Marek Barski (kontakt: marek.barski@pk.edu.pl)
- 2 dr hab. inż. prof. PK Bogdan Szybiński (kontakt: bogdan.szybinski@pk.edu.pl)

3 dr inż. Filip Lisowski (kontakt: filip.lisowski@pk.edu.pl)

- 4 dr inż. Paweł Romanowicz (kontakt: pawel.romanowicz@pk.edu.pl)
- 5 dr inż. Adam Stawiarski (kontakt: adam.stawiarski@pk.edu.pl)
- 6 dr inz. Wojciech Szteleblak (kontakt: wojciech.szteleblak@pk.edu.pl)

### 13 Zatwierdzenie karty przedmiotu do realizacji

(miejscowość, data) (odpowiedzialny za przedmiot) (dziekan)

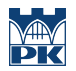

PRZYJMUJĘ DO REALIZACJI (data i podpisy osób prowadzących przedmiot)